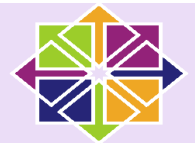

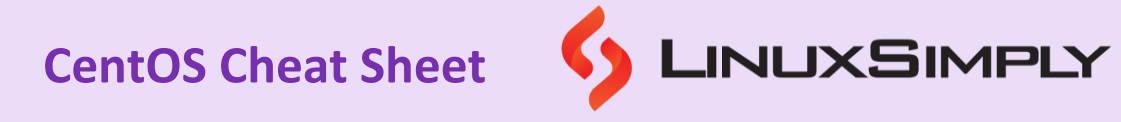

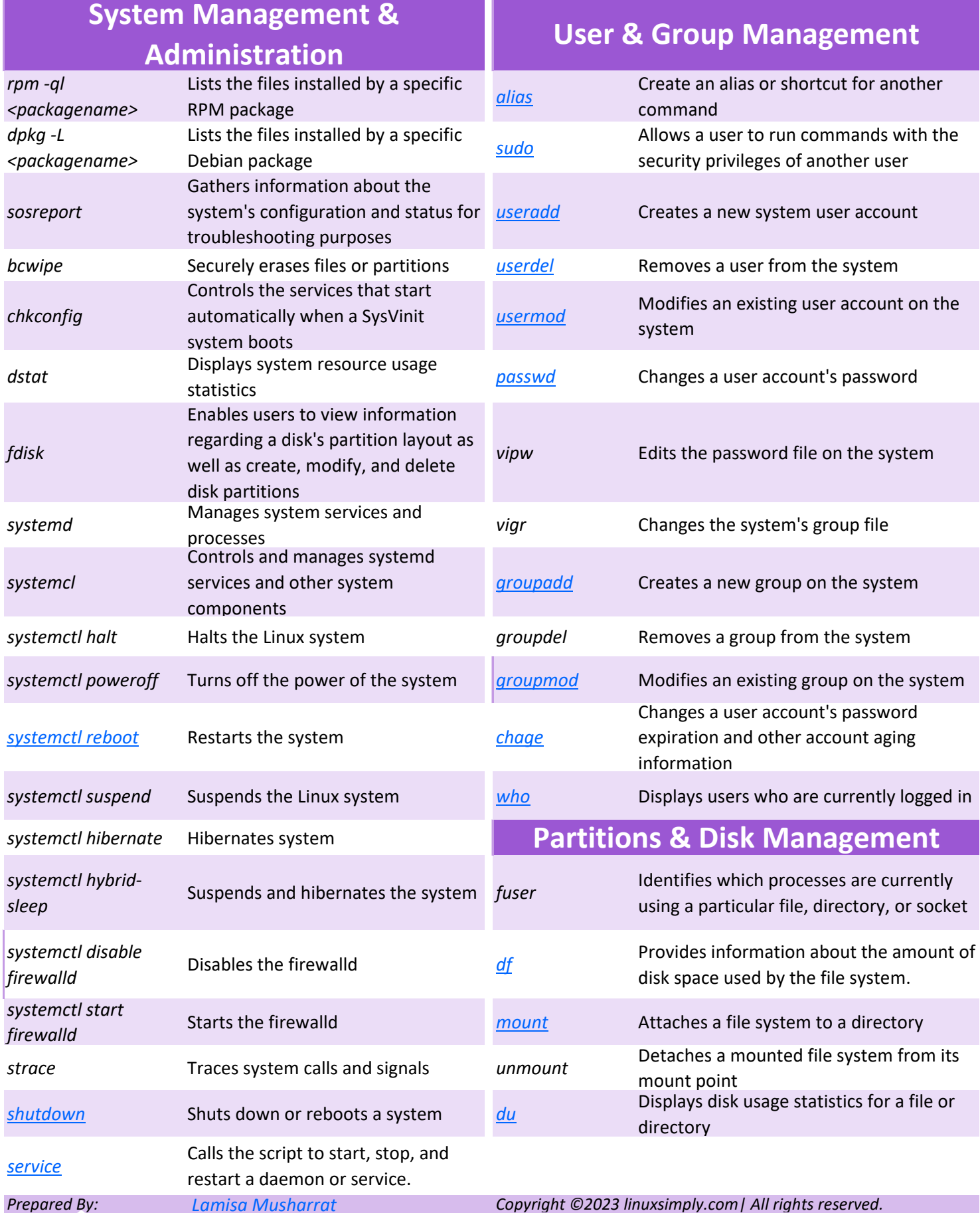

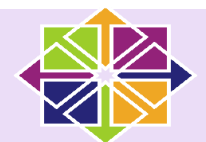

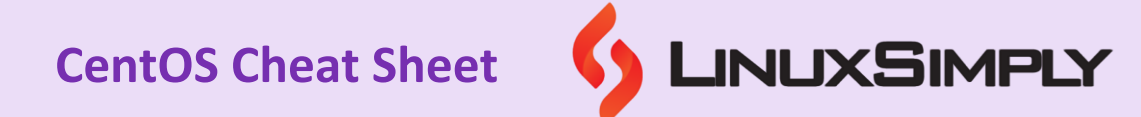

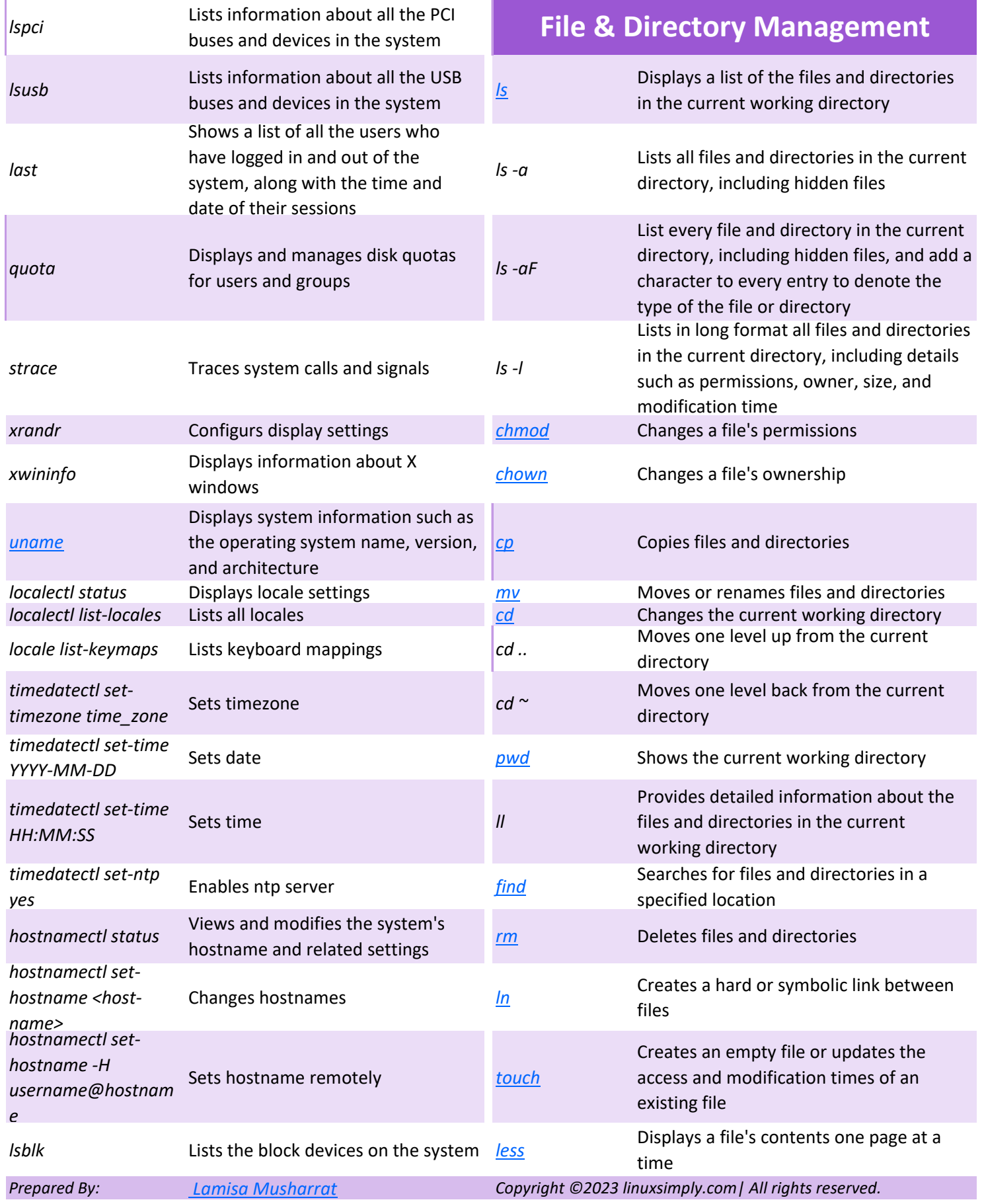

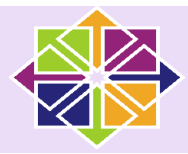

## **CentOS Cheat Sheet**

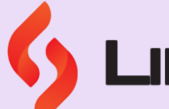

# S LINUXSIMPLY

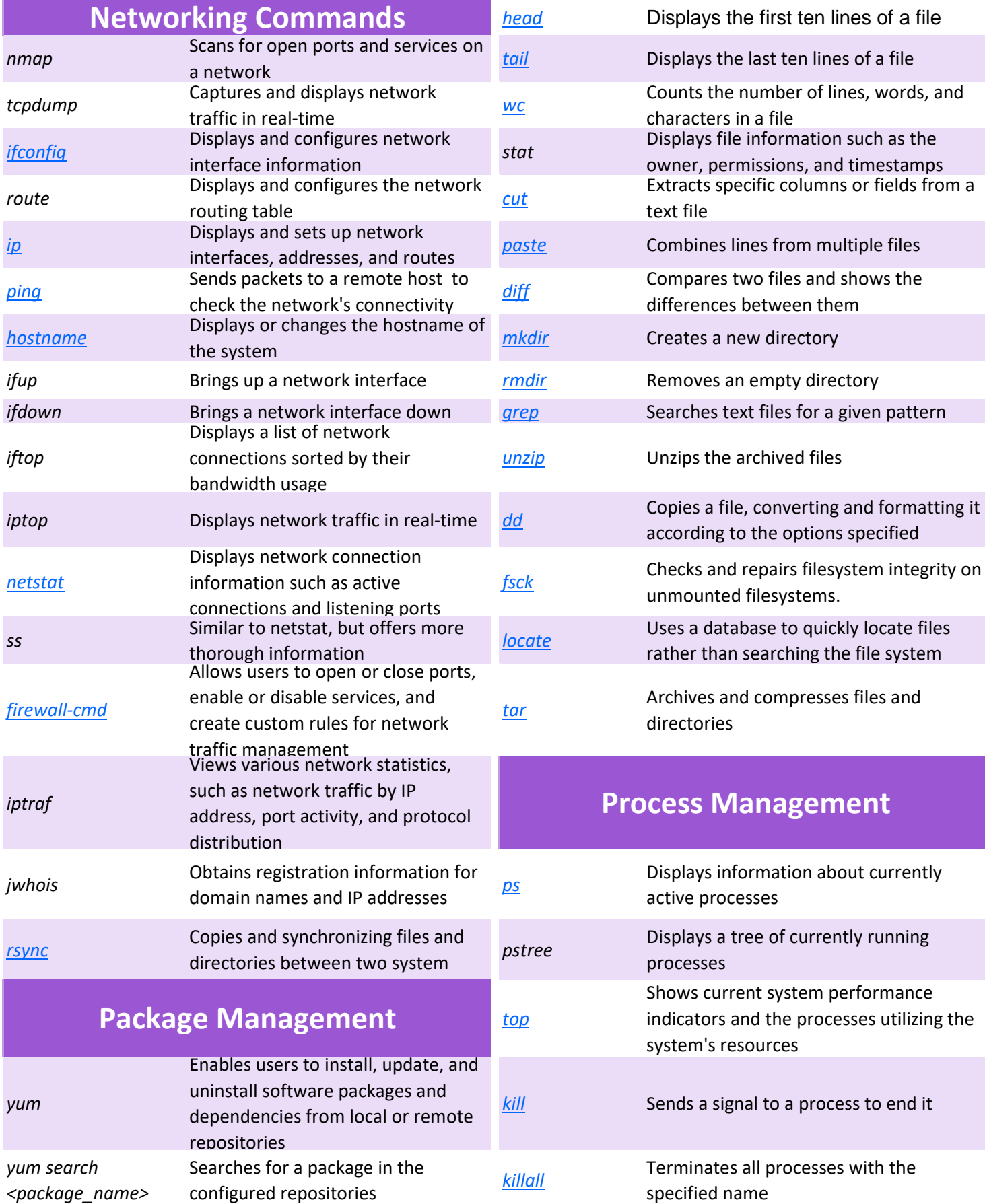

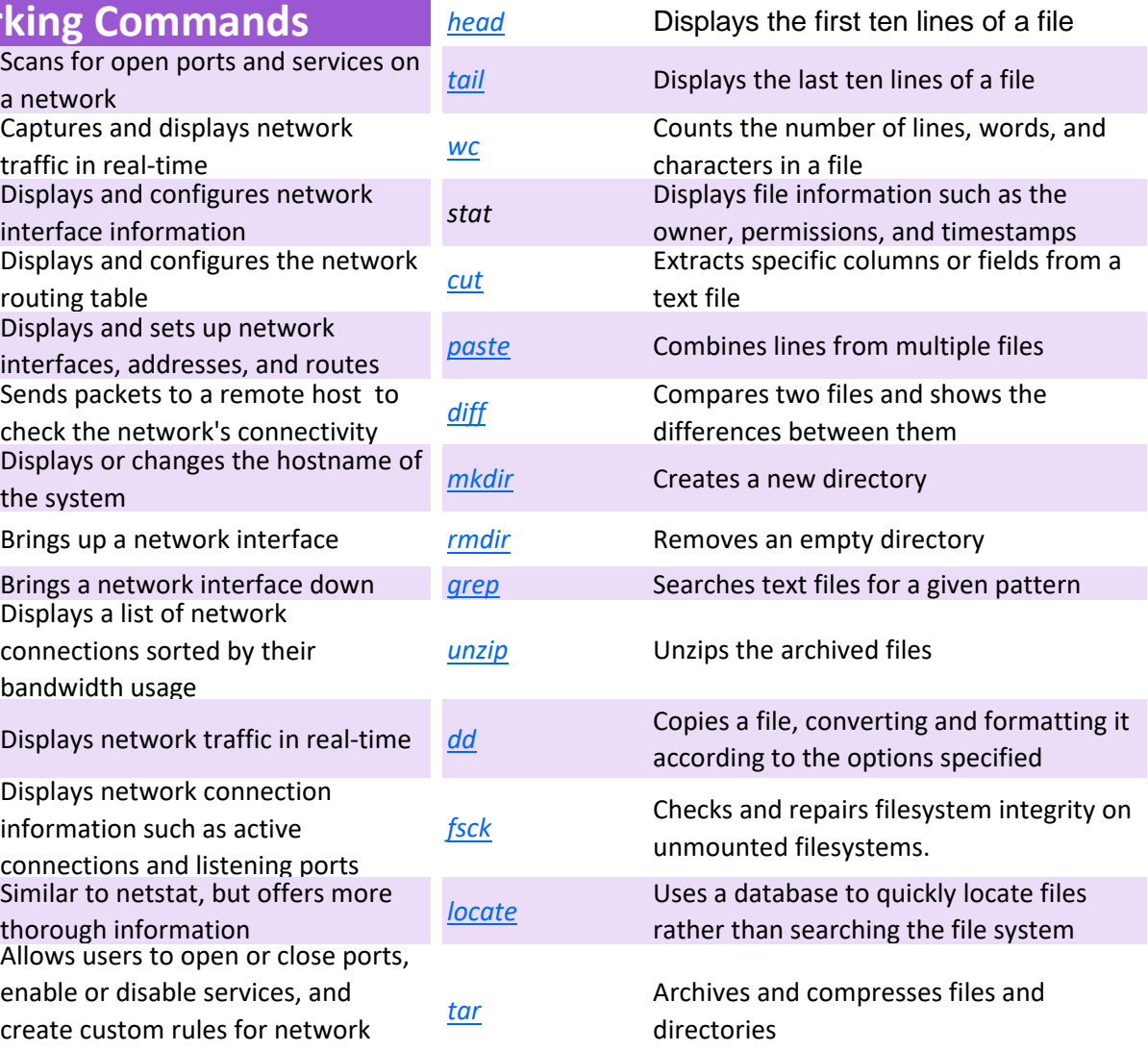

### **Process Management**

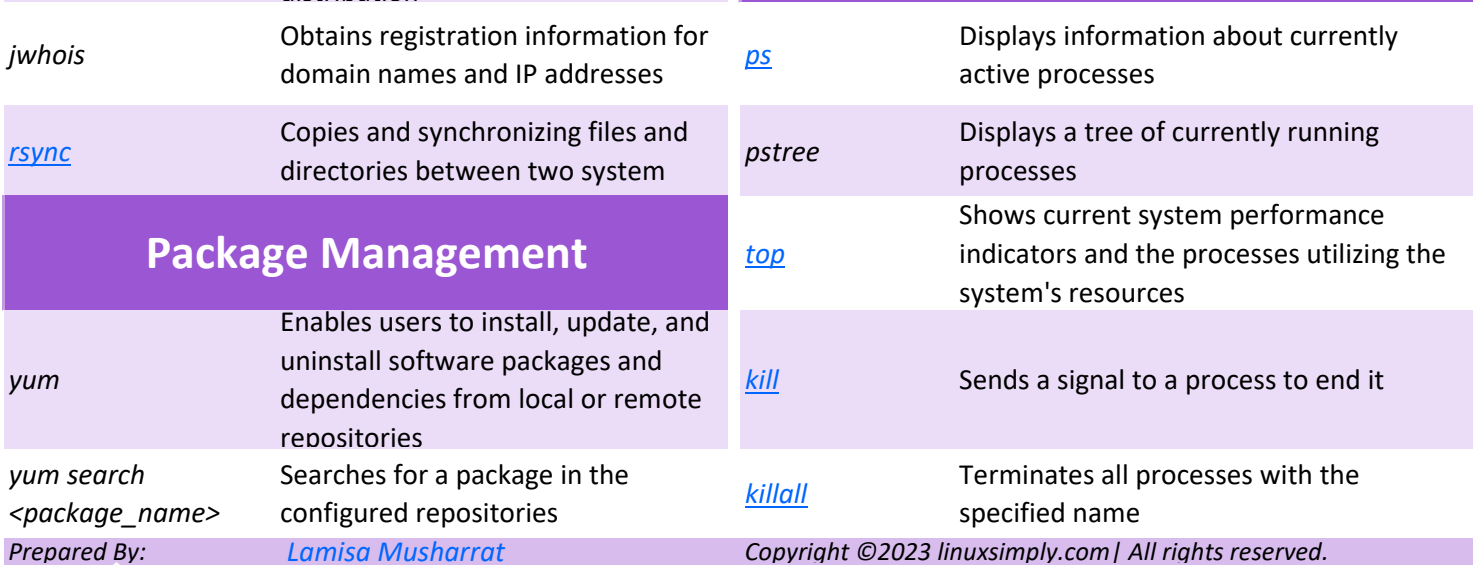

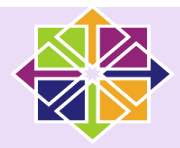

### **CentOS Cheat Sheet**

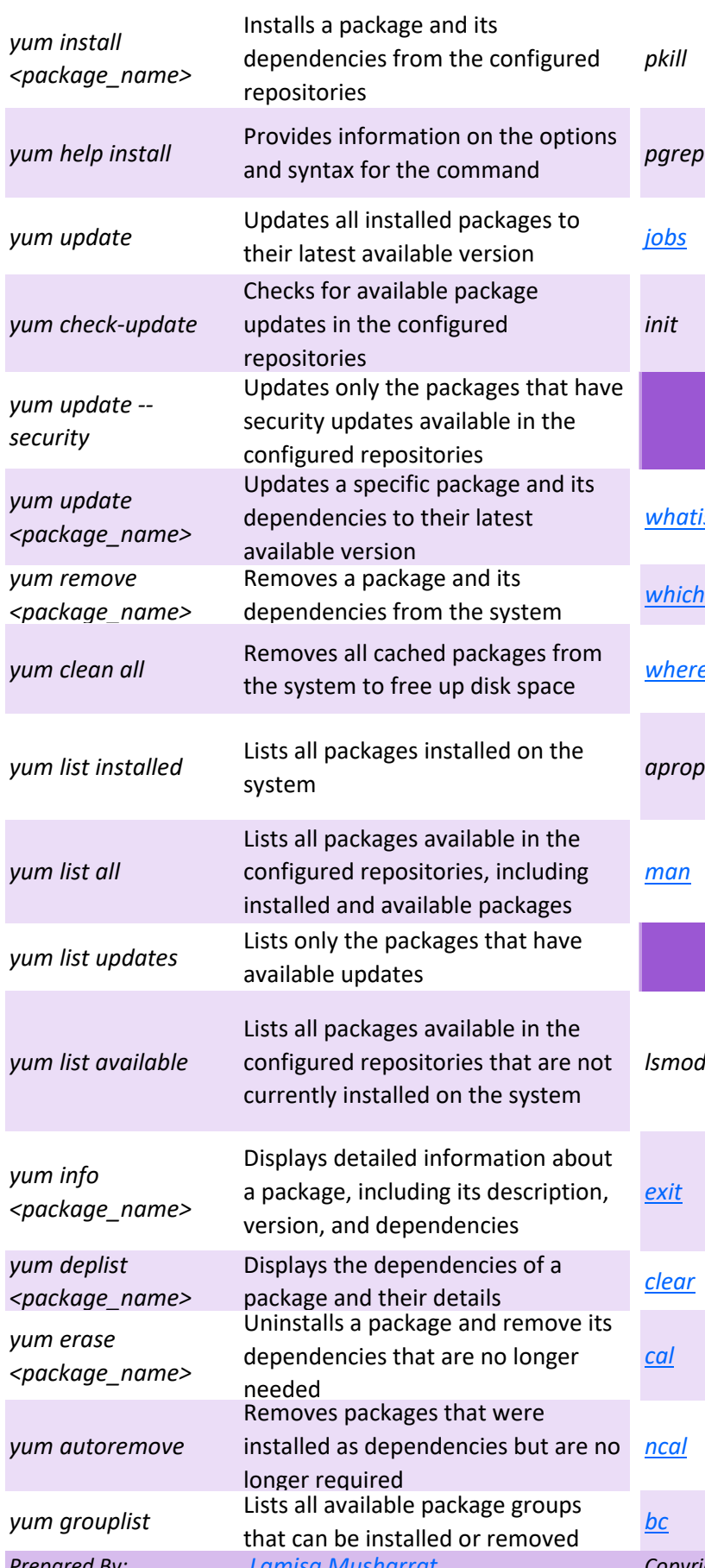

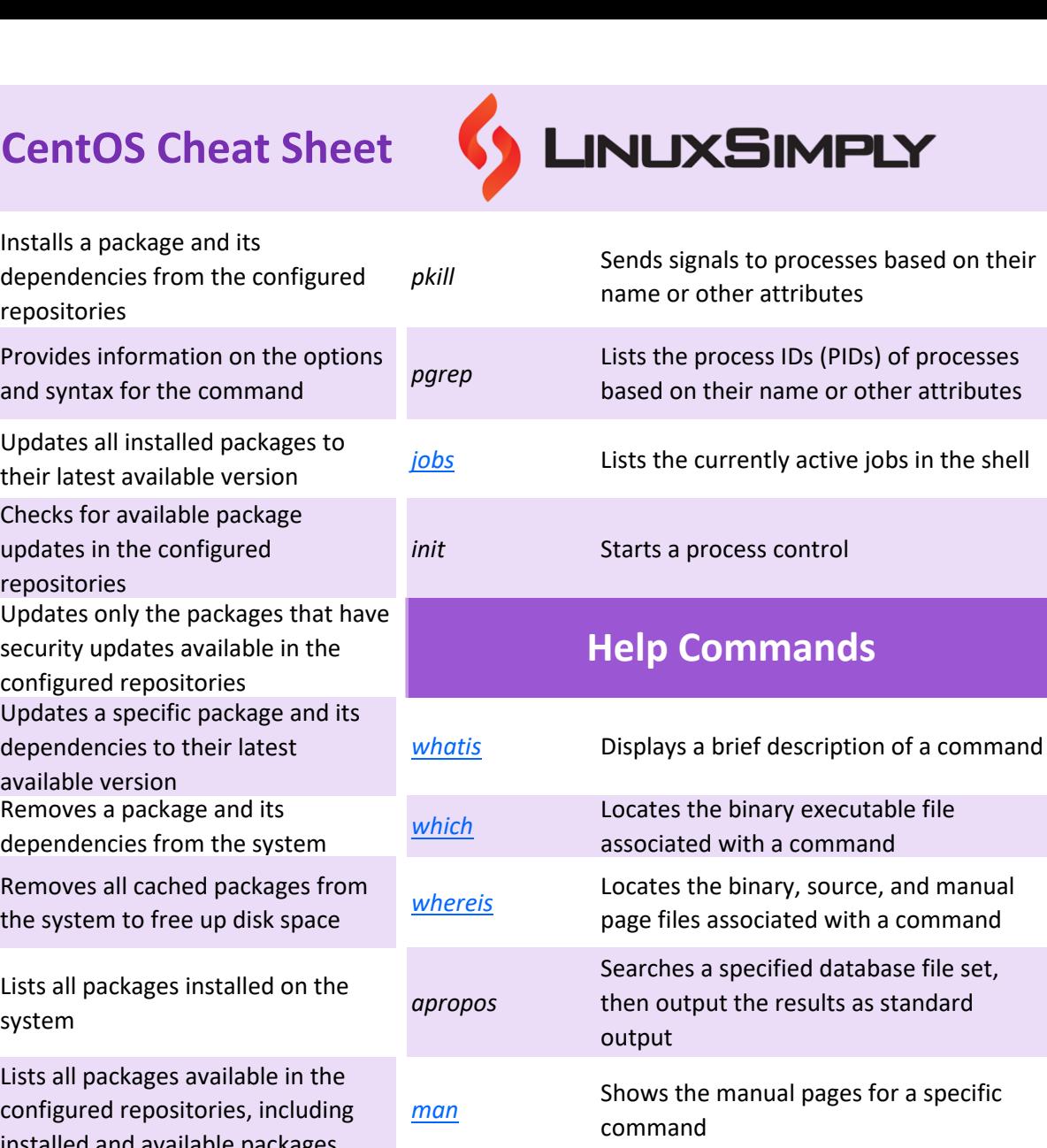

#### **Miscellaneous**

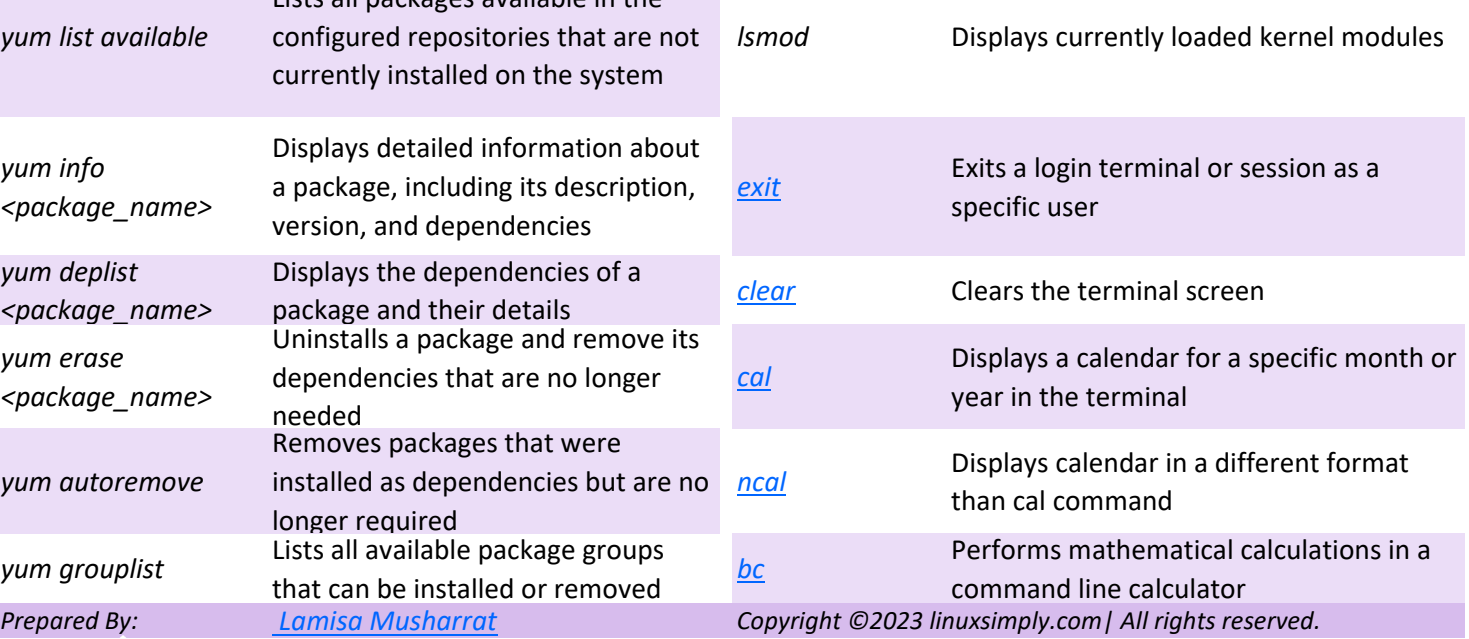

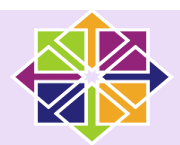

# **CentOS Cheat Sheet**

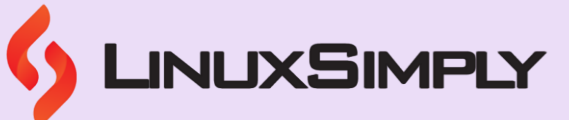

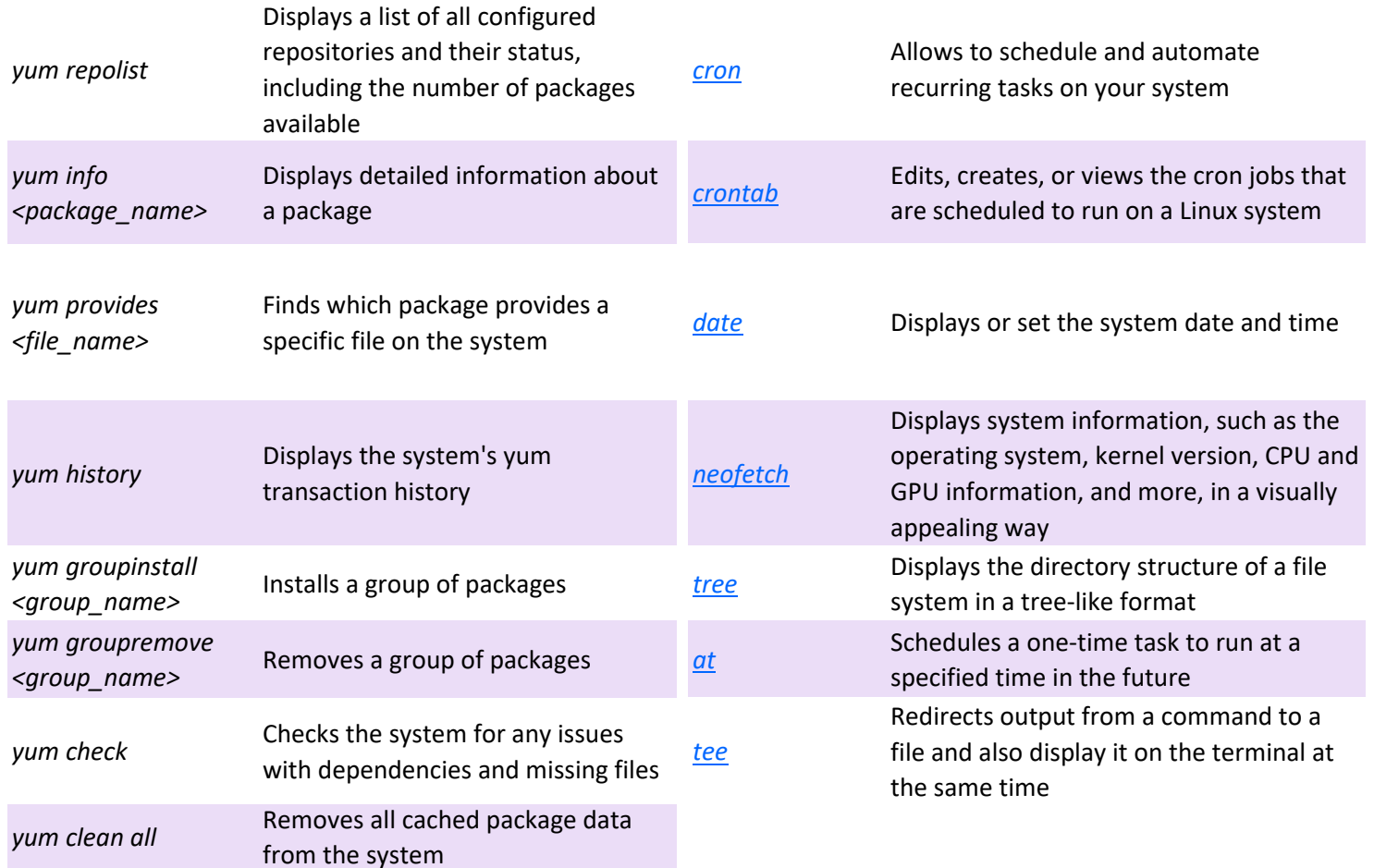